## Why is it not possible to use Android 5+ API in Locus for full SD card access?

Locus Map works with **databases**. Maps, points, tracks, some settings... all of this information is stored in databases. Work with databases is **two-directional** - data flow **IN** and **OUT** of them. **IN** = **writing**, **OUT** = **reading**. Furthermore, the reading/writing does not occur in one place of a database - Locus needs to read/write at **RANDOM** places of its databases.

A typical activity for such random writing is **caching** or **downloading** online raster maps for offline use. This is **NOT possible on SD card managed by Android 5+** (actually, it began in Android 4.4.2., as you can see >>).

However, some files are not database-related - that is why you can store your **vector maps** (mapsVector folder), **SRTM files** (elevation data) and **backup files** on SD card. ONLY them, not anything else. **All other Locus directories must remain in your device's inner memory** (Maps, Data/Database, Export, Geocaching etc.) and their **moving to SD card is not recommended**.

All you need to know about Locus on SD card in various Android versions is described in detail here >>

## From:

https://docs.locusmap.eu/ - Locus Map Classic - knowledge base

Permanent link:

https://docs.locusmap.eu/doku.php?id=manual:faq:android5api

Last update: 2020/10/02 16:22

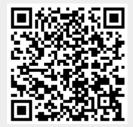